## GET http://IP-:8888/GotoImmersion

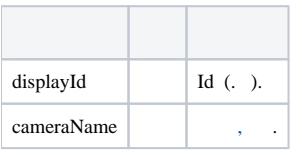

 **:**

http://127.0.0.1:8888/GotoImmersion?displayId=\\.\DISPLAY1&cameraName=hosts/SERVER1/DeviceIpint.1/SourceEndpoint.video:0:0